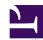

## 9. Installing SoftEther VPN Bridge

This chapter describes the detailed procedure for installing SoftEther VPN Bridge to a Windows- or Linux-based server computer and configuring the default settings. For details on the SoftEther VPN Bridge functions, please refer to <u>5. SoftEther VPN Bridge Manual</u>.

- 9.1 Before Install
- 9.2 Install on Windows and Initial Configurations
- 9.3 Install on Linux and Initial Configurations
- 9.4 Initial Configurations
- 9.5 Uninstall SoftEther VPN Bridge